### **Муниципальное бюджетное учреждение дополнительного образования «Муниципальный центр дополнительного образования Прилузского района»**

**Номинация:** *Дистанционное занятие в дополнительном образовании*

**Методическая разработка занятия:** *Конструирование по замыслу: симметричная бабочка*

**Программа:** *Легоконструирование*

**Группа:** *1-го года обучения* **Количество обучающихся:** *12 человек* **Возраст обучающихся:** *7-8 лет*

> Разработала: педагог дополнительного образования без категории Потапова Татьяна Александровна

## Оглавление

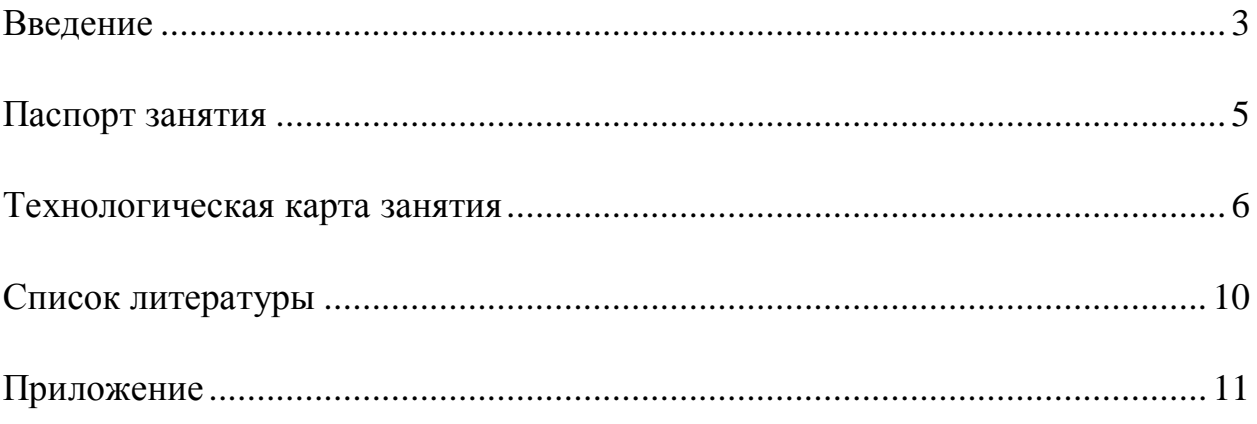

#### **Введение**

<span id="page-2-0"></span>В век высоких технологий мир меняется на наших глазах. Один из основных критериев, по которым оценивается информация сегодня, - это возможность ее практического применения. Если совсем недавно достаточно было обучать ребенка чтению и письму, то в современном мире к этому списку прибавляются еще и обучение навыкам работы на компьютере. И уже совсем скоро, можно предположить, каждому человеку будет необходимо уметь грамотно взаимодействовать с роботами.

Программа «Легоконструирование» реализуется в сфере дополнительного образования с обучающимися возраста 7-8 лет. Программа разработана с целью привлечения младших школьников к проектной деятельности и обучения самостоятельному созданию проектов. Проектная деятельность даёт возможность не просто сделать открытие, а придумать и создать что-то новое: то, что можно потрогать, показать, описать и сконструировать. Большие возможности для этого открывает использование конструктора LEGO и специальных компьютерных программ по 3D – моделированию. Овладевая конструкторскими навыками, школьники развивают мелкую моторику, пространственные представления, математические и дизайнерские способности.

Но есть и проблемы в организации дистанционного обучения по программе «Легоконструирование». Наборы LEGO стоят немалых денег, и если образовательные учреждения решили вопрос приобретения данных наборов тем или иным способом, то родители себе этого позволить не могут. Педагоги стали искать методики, которые могли бы помочь решить проблему. Универсального единого решения не может быть, так как обучение робототехнике ведется в несколько этапов, по принципу «от простого к сложному».

Однако есть решение, которое можно использовать при организации дистанционной работы с обучающимся в начальной робототехнике, предлагаемое компанией LEGO. LEGO DIGITAL DESIGNER - платформа

3

виртуального трехмерного конструирования на компьютере. В ней есть почти все детали основных наборов LEGO. Она дает возможность шаг за шагом создавать 3D-конструкцию модели, выбрать для нее виртуальное пространство и не только сохранять созданную модель в библиотеке, но и распечатать ее.

Ребенок может не только по инструкции собрать нужную модель, но и сам спроектировать инструкцию новой модели. В LEGO DIGITAL DESIGNER программное обеспечение на английском языке, но это не мешает работе, более того, дает ребенку возможность расширить знания в области иностранного языка.

Перед началом занятий с использованием LEGO DIGITAL DESIGNER, проводится подготовительная работа:

 Даётся подробная инструкция безопасного скачивания программы LEGO DIGITAL DESIGNER и его установка на компьютер;

 Проводится практическое занятие по изучению трёхмерного рабочего пространства, деталей и вкладок программы;

 Предоставляются рекомендации по безопасной работе за компьютером, планшетом для школьников.

Занятия могут проводиться как в онлайн-, так и в оффлайн-режиме. В онлайн-режиме занятие ведется на платформе ZOOM. Для оффлайнрежима занятия записываются в форме видеоурока с подробными инструкциями, выкладывается на YouTube-канале педагога в качестве дополнения к онлайн-занятиям.

<span id="page-3-0"></span>Занятие по теме «Конструирование по замыслу: Симметричная бабочка» изучается по программе «Легоконструирование». Занятие включено в раздел «В мире животных». На предыдущих занятиях учащиеся познакомились с такими понятиями как «симметрия», «симметрия в природе». Прошли темы «Конструирование по образцу. Моделирование животных», «Конструирование по замыслу на тему «Животные нашего края».

4

## **Паспорт занятия**

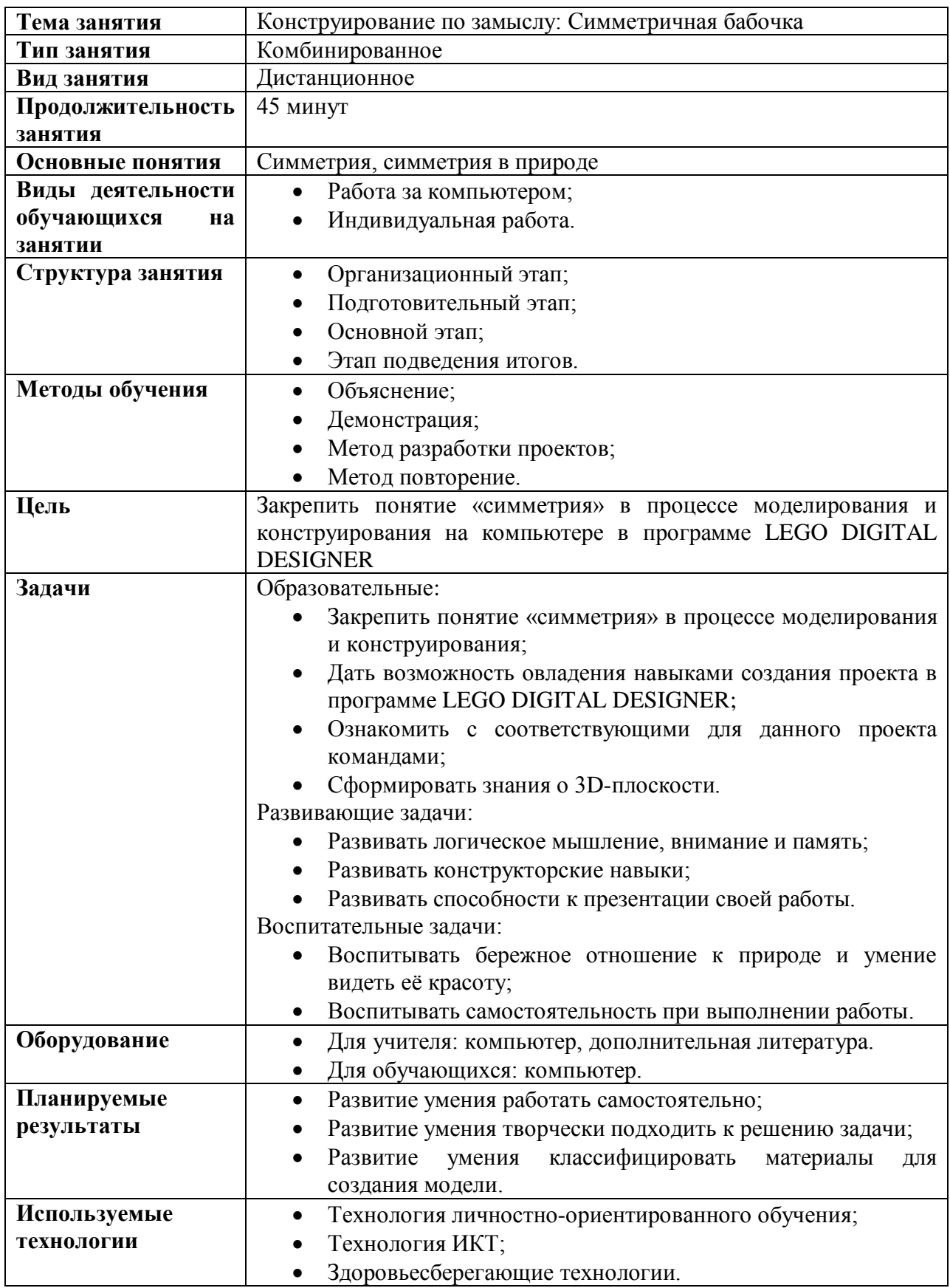

<span id="page-5-0"></span>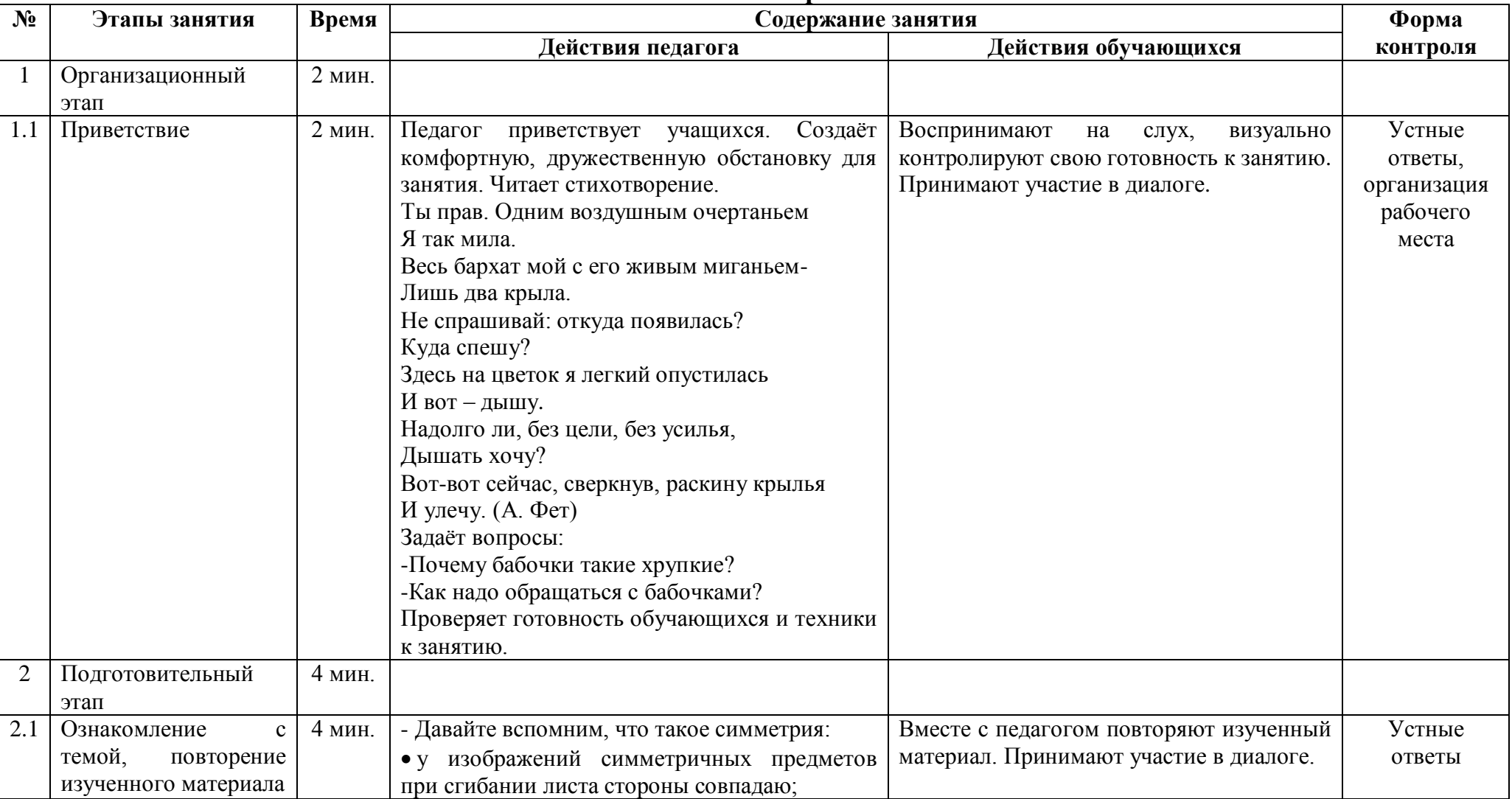

### **Технологическая карта занятия**

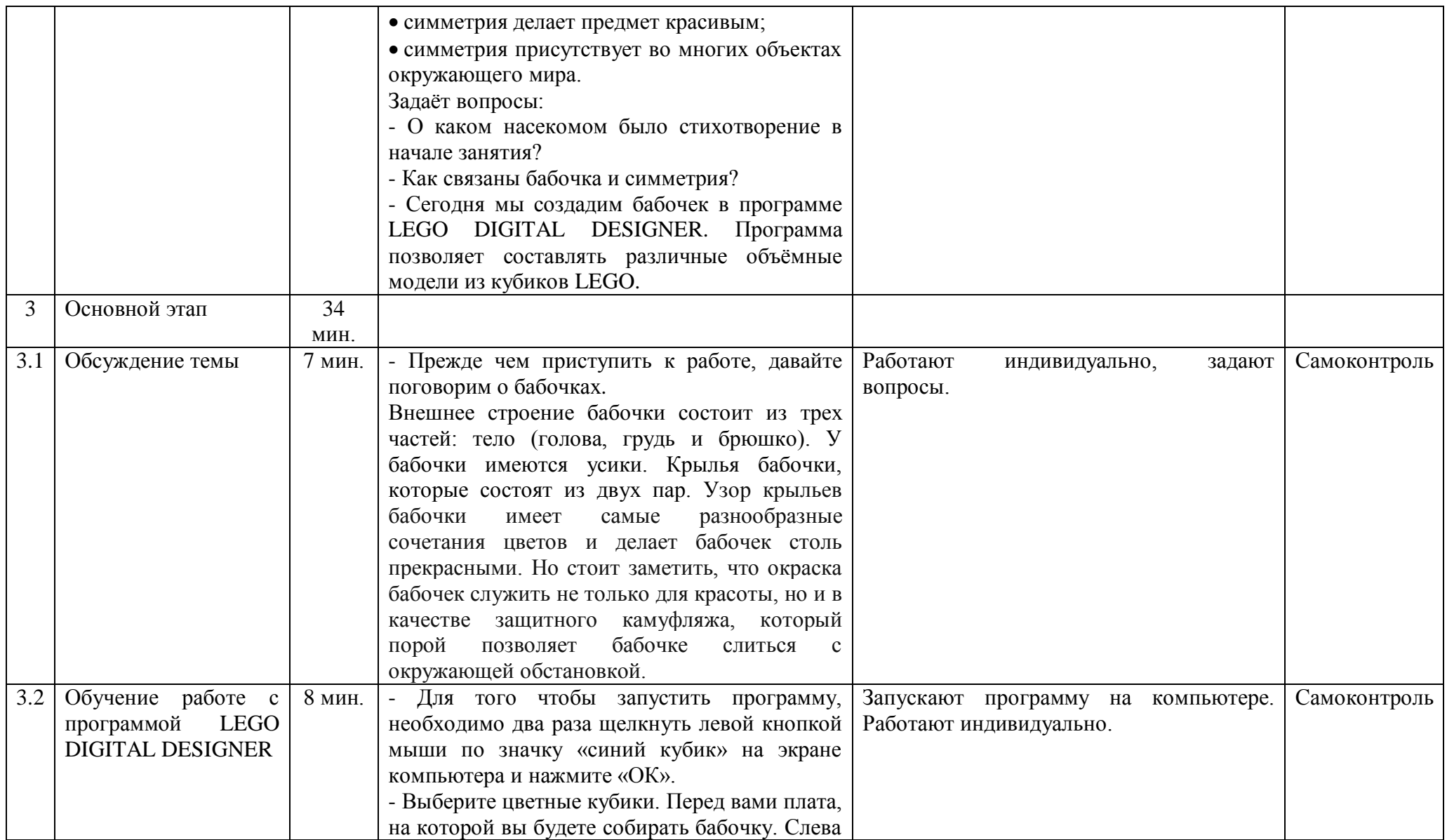

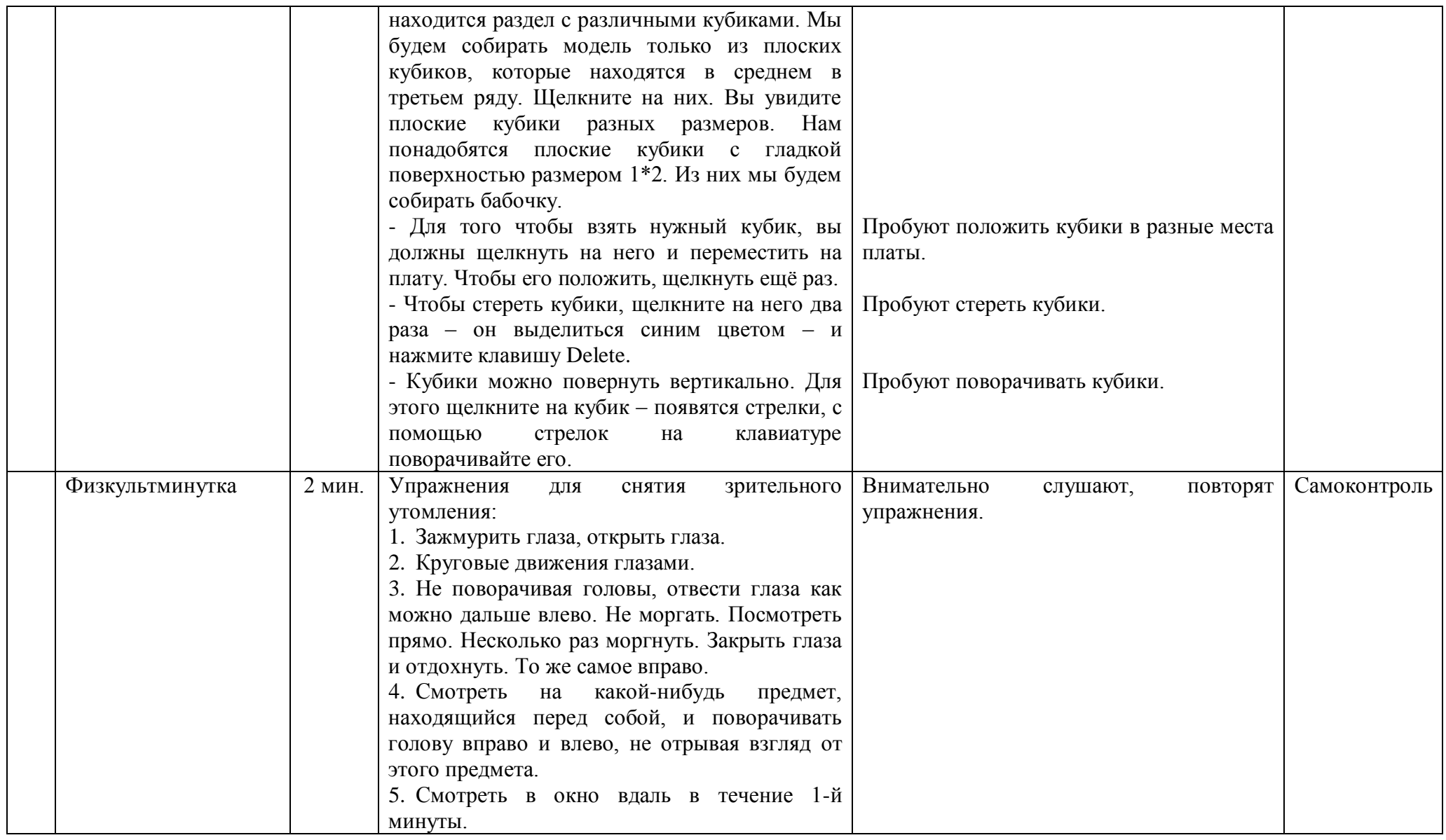

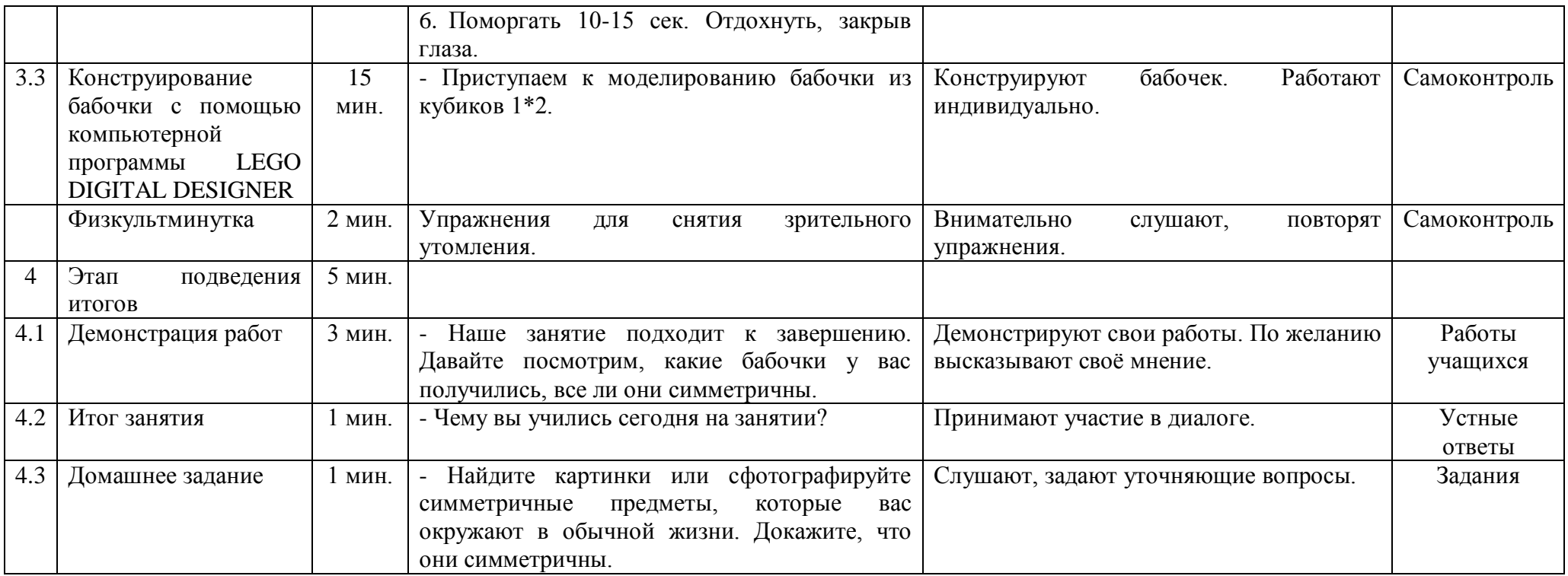

#### **Список литературы**

- <span id="page-9-0"></span>**1.** Бедфорд Аллан. Lego. Секретная инструкция/Бедфорд А., пер.с англ. – М.: ЭКОМ Паблишерз, 2013. – 332с.: ил.
- **2.** Закарян Ш.А. Организация дистанционного обучения начальной робототехнике по программе «LEGO-конструирование» с помощью виртуальной платформы LEGO DIGITAL DESIGNER [Электрон. ресурс] // Про ДОД. Информационно – методический журнал. – 2020. – Режим доступа:<https://prodod.moscow/archives/18626>
- **3.** Корягин, А.В., «Образовательная робототехника Lego WeDo. Сборник методических рекомендаций и практикумов», ДМК «Пресс», 2016.
- **4.** Мельникова О.В. Лего конструирование. 5-10 лет. Программа, занятия. 32 конструкторские модели. Презентации в электронном приложении/О.В. Мельникова. – Волгоград: Учитель. – 51с.

#### **Ссылка на персональный сайт:**

[http://letkaschool2017.ucoz.net/index/2020\\_2021\\_uchebnyj\\_god/0-52](http://letkaschool2017.ucoz.net/index/2020_2021_uchebnyj_god/0-52)

#### **Ссылка на занятия:**

[http://letkaschool2017.ucoz.net/index/zanjatija\\_s\\_primeneniem\\_do\\_program](http://letkaschool2017.ucoz.net/index/zanjatija_s_primeneniem_do_programma_legokonstruirovanie/0-54) [ma\\_legokonstruirovanie/0-54](http://letkaschool2017.ucoz.net/index/zanjatija_s_primeneniem_do_programma_legokonstruirovanie/0-54)

**Ссылка на занятие на YouTube-канале:**

<https://youtu.be/nfvKGmBAmHo>

# **Приложение**

# Работы учащихся

<span id="page-10-0"></span>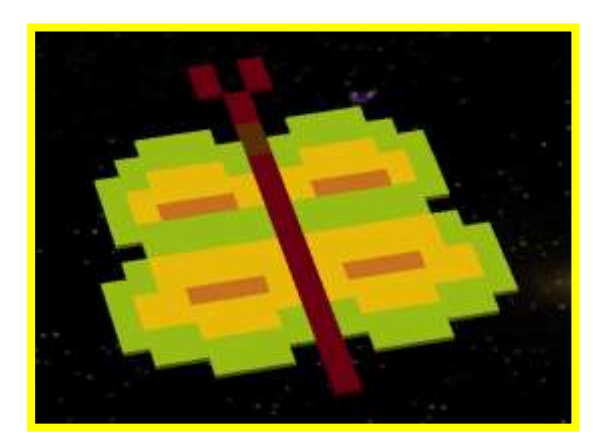

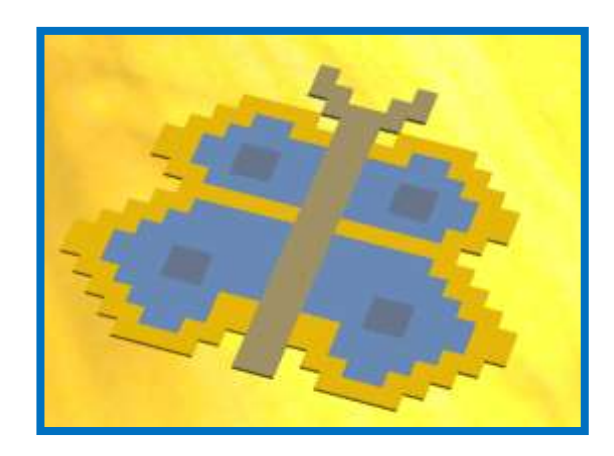

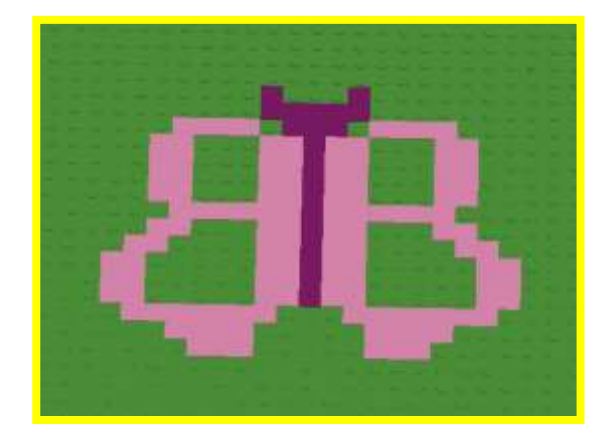